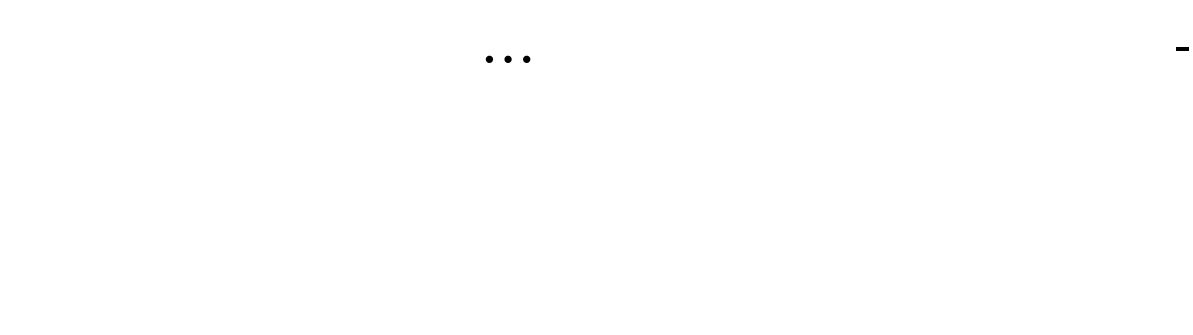

## $300$  XXX  $\,$

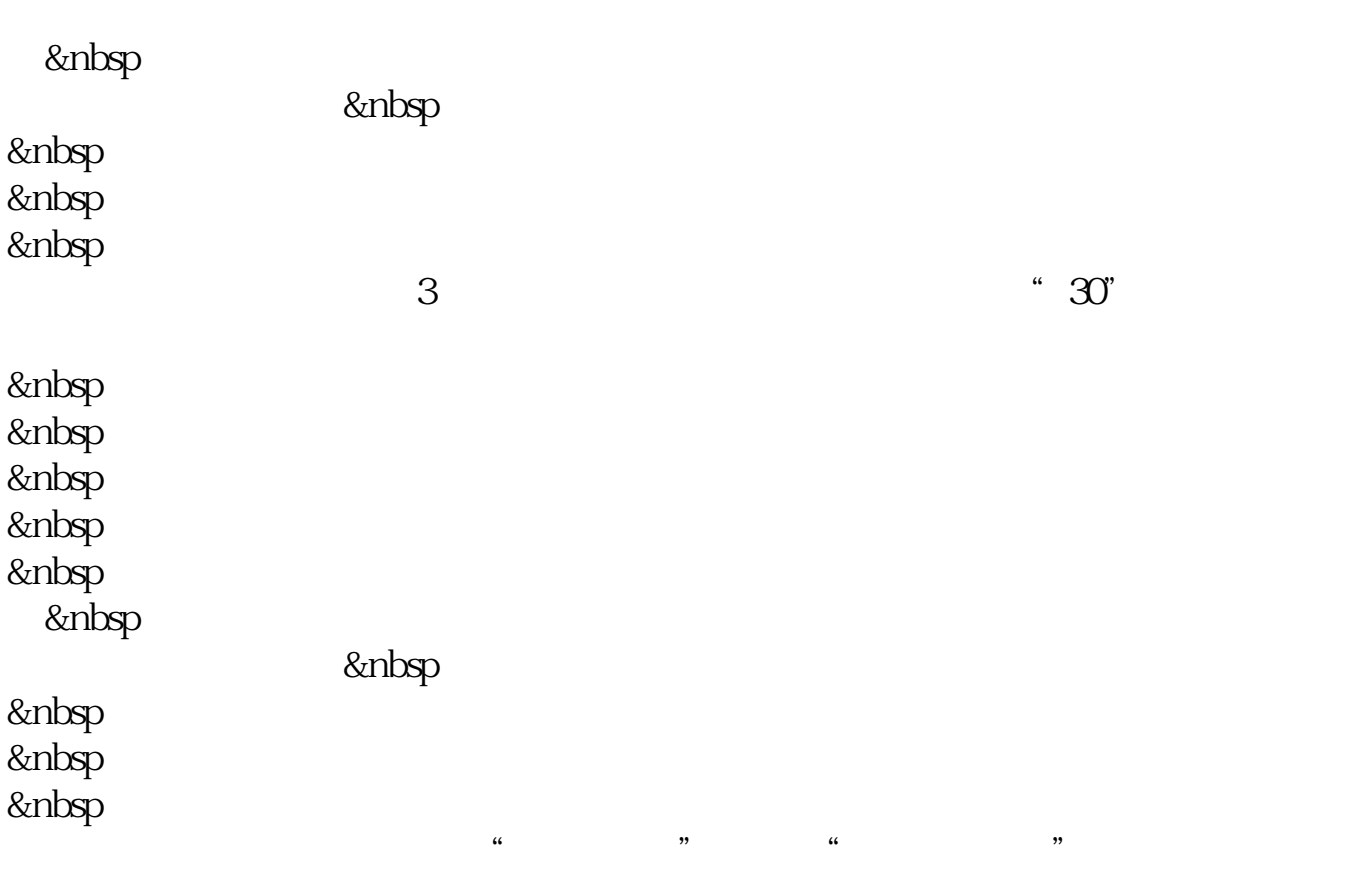

 $\frac{1}{2}$ ,  $\frac{1}{2}$ ,  $\frac{1}{2}$   $\frac{1}{2}$  300+Enter 603  $Level-2$ .pdf [《这一轮股票热还能持续多久》](/article/7248.html) [《股票填权后一般多久买》](/book/8340.html) doc. [更多关于《创业板股票如何查找》的文档...](https://www.baidu.com/s?wd=%E5%88%9B%E4%B8%9A%E6%9D%BF%E8%82%A1%E7%A5%A8%E5%A6%82%E4%BD%95%E6%9F%A5%E6%89%BE)

<https://www.gupiaozhishiba.com/article/32653788.html>